distance

Wiki - https://dokuwiki.librecad.org/

• Enter for Previous Distance

# **Common Input/output**

## **Point**

## **Initialize**

Input PointName Point

Input & PointName can be obtained from variables of multilingual system. e.g. Input First Point

#### **Graphic Input**

- Single Click
- Right Click for LastPoint

### **Text Input**

- X-cord,Y-cord
- @dist<angle vector from LastPoint
- Enter for LastPoint

## **Distance**

#### **Initialize**

Input DistanceName Distance

Input & DistanceName can be obtained from variables of multilingual system. e.g. Input Offset Distance

#### **Graphic Input**

• Two Single Clicks

In some cases the co-ordinates of first click can be passed to this function.

## **Text Input**

Last<br>update: update: 2020/06/08 dev:generic:toolcharts:commoninout https://dokuwiki.librecad.org/doku.php/dev:generic:toolcharts:commoninout?rev=1591640146 18:15

## **Angle**

## **Initialize**

Input AngleName Angle

Input & AngleName can be obtained from variables of multilingual system.

### **Graphic Input**

• Three Single Clicks

In some cases the co-ordinates of first click, second click can be passed to this function.

### **Text Input**

- angle
- Enter for PreviousAngle

## **Length Types**

- Decimal: 14.0
- Architectural: 1'2"

## **Angle Types**

- Decimal Degrees: 14.0
- Deg/Min/Sec: 1d0'0.00"
- Radian: 0.000r

From: <https://dokuwiki.librecad.org/>- **Wiki**

Permanent link: **<https://dokuwiki.librecad.org/doku.php/dev:generic:toolcharts:commoninout?rev=1591640146>**

Last update: **2020/06/08 18:15**

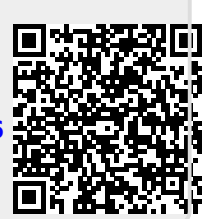